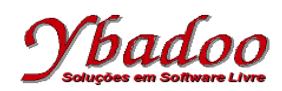

**01.** Desenvolver uma expressão lambda que calcule o volume de um cilindro de altura h e de raio r por meio da fórmula  $\pi$  \* h \*  $r^2$ .

 $(\lambda h.(\lambda r.\pi * h * r * r))$ 

**02.** Qual o resultado da execução da expressão lambda  $(\lambda x, x + 1)$  ( $(\lambda y, y + 2)$ ) 3)

```
(λx.x + 1) ((λy.y + 2) 3)<br>= (λx.x + 1) ((λy.y + 2) 3)
                                                         = (λh.(λr.x.x + 1))((λyy.y + 2)) 3)) // [3/y] trocar y por 3
= (\lambda x \cdot x + 1)(3 + 2)<br>= (\lambda x \cdot x + 1)(5)= (λyx.x + 1))(5)) // [5/x] trocar x por 5
= (5 + 1)
= 6
```
**03.** Qual o resultado da execução da expressão lambda (λz.z) (λy.y y) (λx.x a)

```
(λz.z) (λy.y y) (λx.x a)
= (λz.z)(λy.y y)(λx.x a) // [(λy.y y)/z] trocar z por (λy.y y)
= (λy.y y) (λx.x a) <br>
// [(λx.x a)/y] trocar y por (λx.x a)
a (λx.x a) (λx.x a) (λx.x a) // [(λx.x a)/x] trocar x por (λx.x a)
= (λyx.x a)) a) // [a/x] trocar x por a
= a a
```
**04.** Apresente a definição recursiva de Bird que apresente o valor aproximado da raiz quadrada de um número A, por meio de n iterações, através da sequência de aproximação  $x_n = (x_{n-1} + A/x_{n-1})$  / 2, com  $x_1 = 1$  e  $n \in \aleph$ .

raiz =  $\lambda(A, n)$ .(n = 1 → 1, (raiz(n – 1) + A / raiz(n – 1)) / 2)

**05.** Apresente a função recursiva parcial de Kleene que realize a subtração de dois números naturais, utilizando as funções básicas apresentadas a seguir. Apresente também a execução da função subtração(5, 2).

```
id = λx.x função identidade
predecessor(0) = const_{zero} função predecessor
predecessor(x) = \lambdax.x – 1 função predecessor
proj3<sub>3</sub> = \lambda(x, y, z).z função projeção do 3° componente
subtração(x, 0) = id(x)subtração(x, y + 1) = proj3<sub>3</sub>(x, y + 1, predecessor(subtração(x, y)))
subtração (5, 2)
= \text{proj3}_3(5, 2, \text{predecessor}(\text{subtração}(5, 1)))= proj3<sub>3</sub>(5, 2, predecessor(proj3<sub>3</sub>(5, 1, predecessor(subtração(5, 0)))))
= \text{proj3}_3(5, 2, \text{predecessor}(\text{proj3}_3(5, 1, \text{predecessor}(\text{id}(5))))))= proj3<sub>3</sub>(5, 2, precedecessor (proj3<sub>3</sub>(5, 1, precedecessor(5))))= \text{proj3}_3(5, 2, \text{predecessor}(\text{proj3}_3(5, 1, 4)))= \text{proj3}_3(5, 2, \text{predecessor}(4))= \text{proj3}_3(5, 2, 3)= 3
```